# **pixbet app**

#### **Autor: symphonyinn.com Palavras-chave: pixbet app**

#### **Resumo:**

**pixbet app : Bem-vindo ao paraíso das apostas em symphonyinn.com! Registre-se e ganhe um bônus colorido para começar a sua jornada vitoriosa!** 

## **pixbet app**

No mundo dos jogos e das apostas online, é importante estar sempre atualizado e saber da melhor forma como utilizar as ferramentas disponíveis. Hoje, falaremos sobre como realizar uma **aposta múltipla** no Pixbet, uma plataforma cada vez mais popular entre os brasileiros.

## **pixbet app**

Uma aposta múltipla no Pixbet é uma forma de combinar diferentes seleções de eventos esportivos em **pixbet app** um único bilhete. Para vencer, todas as previsões feitas devem estar corretas, o que torna essa estratégia um tanto arriscada, porém com odds maiores.

## **É possível fazer apostas múltiplas na mesma partida no Pixbet?**

No Pixbet, as apostas múltiplas são feitas apenas em **pixbet app** partidas diferentes, mas o jogador pode apostar na mesma categoria, como três eventos de futebol, por exemplo.

## **Como fazer aposta múltipla no Pixbet?**

Aqui vai um passo a passo sobre como fazer uma aposta múltipla no Pixbet:

- 1. Faça login na **pixbet app** conta no Pixbet ou crie uma conta (caso ainda não tenha uma).
- 2. Selecione a categoria em **pixbet app** que deseja apostar, como futebol, basquete, etc.
- 3. Escolha os eventos em *pixbet app* que deseja apostar. Lembre-se de que é possível apostar em **pixbet app** diferentes partidas e categorias.
- Defina a **pixbet app** aposta, ou seja, o valor que deseja apostar-e ao final, clique em **pixbet** 4. **app** "Colocar aposta".
- 5. Agora, aguarde o resultado final dos seus eventos selecionados. Se eles forem todos vencedores, você receberá seus ganhos!

#### **Casas de apostas que aceitam PIx:outras opções além do Pixbet**

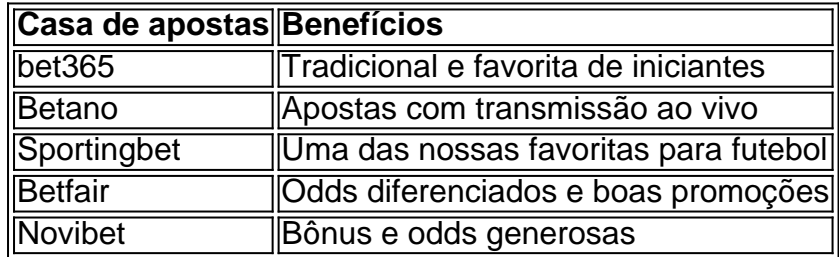

Embora este artigo tenha se concentrado no processo de fazer uma aposta múltipla no Pixbet, recomendamos que você explore estas outras casas de apostas mencionadas acima. Cada plataforma tem seus próprios benefícios, e podem servir como ótimas opções para diversificar

suas experiências nas apostas online.

**conteúdo:** Ao fazer apostas online, nunca esqueça de apostar com responsabilidade e consciência. Aproveite ao máximo suas experiências nos jogos e, acima de tudo, tenha divertida!

# **pixbet app**

# **Relato de uma jornada eleitoral pixbet app Kolkata**

Em breve, eu irei votar. Provavelmente, eu caminharei até a mesma casa de meados do século XX que eu fui há cinco anos – uma vez uma escola primária que minha filha frequentou – onde você vota **pixbet app** um quarto no limite do espaço aberto que era um playground. É um local **pixbet app** que o voto é lançado (ou o botão é pressionado) no bairro de classe média alta de Ballygunge **pixbet app** Kolkata. Tem uma serenidade histórica – mesmo uma otimismo, dada **pixbet app** passado pedagógico imediato – que pode não ser típico **pixbet app** todos os cenários de votação na Índia.

As eleições gerais, no entanto, geralmente são amplamente **pixbet app** ordem ("amplamente" sendo um qualificador crucial). Este não tem sido muito diferente nesse aspecto. Depois de votar, espero receber uma marca de tinta indelevel que se estenderá verticalmente no meu dedo do polegar da cutícula à pele abaixo dela; de alguma forma, como uma memória que uma vez foi tudo-importante, ela desvanecerá depois de alguns dias. Houveram histórias sobre pessoas que conseguiram remover a marca; um deles, que votou oito vezes pelo Partido Bharatiya Janata, foi preso.

Mas isso é uma exceção chocante. Muitos têm exibido seus dedos marcados nas mídias sociais. A [fortune tiger pixbet](/pt-br/fortune-tiger-pixbet-2024-07-19-id-26984.pdf) do dedo marcado é uma tentativa de tornar a ideia de mudança uma realidade material. É uma vitória **pixbet app** si mesma, e **pixbet app** triunfo durará apenas até 4 de junho, quando os resultados serão divulgados. Então, uma realidade diferente, para melhor ou para pior, se instalará.

As eleições começaram há muito tempo, **pixbet app** 19 de abril, e estão ocorrendo **pixbet app** sete fases. Eu voto no último dia: 1 de junho. De certa forma, a maioria dessas eleições tem sido – apesar de profundas decepções **pixbet app** relação à comprometimento da Comissão Eleitoral, que foi criada **pixbet app** 1950 para garantir votação livre e justa – um período de lua de mel para a liberdade de expressão.

A Inglaterra raramente joga nesta parte do mundo – a última internacional feminina aqui ocorreu **pixbet app** 2024 -, mas eles serviram um deleite para os moradores locais. Um especial Danni Wyatt 87 funciona de 48 bolas e 54 delas dentro dos limites da série?e uma chance que o Paquistão realmente faz com seu punho semi-decente pela primeira vez na serie! No início do dia, Yorkshire tinha hospedado **pixbet app** primeira Conferência de Críquete Feminina e Meninas s para celebrar os voluntários que apoiaram o número recorde das mulheres jogando círculo **pixbet app** todo país. O jogo feminino triplicou aqui nos últimos três anos com 302 equipes femininas agora disputando pelo condado (acima dos 102 jogadores no ano 2024). O recente veredicto do BCE "não" não foi mencionado cuidadosamente - afinal, este era um dia de celebração – mas com o Yorkshire Post relatando na semana passada que a prefeitura está buscando autofinanciar uma equipe profissional feminina **pixbet app** York e pressionando-a para deixála jogar como nono lado da temporada 2025.

#### **Informações do documento:**

Autor: symphonyinn.com Assunto: pixbet app Palavras-chave: **pixbet app** Data de lançamento de: 2024-07-19